# **神経形態と分子濃度の定量化ソフト開発**

情報科学科 徳竹 宏明 指道教員:作村 論一

# 1 **はじめに**

自然科学の中で、生物学は物理学や化学といった他の分野に 比べて、「現象の量的観測」という点で遅れをとっている。近年 になって技術が発達し、細胞形状や注目する分子の濃度を画像 として記録できるようになった。しかし、画像そのものは対象 の特徴を表現する「数値」ではないため、物理学のように生物画 像から必要な対象を数値化する道具が必要である。対象を数値 化する上で、問題となる点は 2 つある。

1 つは画像が荒いということである。生物学研究で扱う画像 の多くは、顕微鏡で撮影された画像である。画像にノイズ(映り 込んだゴミなど)が多く含まれていることや、ボケが生じてしま うことで、対象を数値化することが困難になる。

2 つ目の問題は、画像枚数が膨大であるということである。生 物学研究で扱う画像は一定時間間隔で連続撮影された複数の画 像である。そのため、画像一枚一枚の対象を手作業で数値化す ることに膨大な労力が必要になる。こうした問題が解決されれ ば、生物学研究を効率的に進めることができる。画像処理を行 う汎用ソフトは Metamorph[1] や ImageJ[2] などがあるが、機 能的に不足している。本研究ではある程度の自動化が可能な神 経突起の長さと分子濃度を定量化するコンピュータプログラム の開発を行う。

# 2 **画像処理アルゴリズム**

#### 2.1 **定量化対象**

細胞画像は一定時間間隔(2 分間)で連続撮影されたものであ る。画像データは行列として扱うことができる。定量化ととも に解析に繋げやすくするために Matlab で開発する。神経形態 (神経突起の長さ)の定量化は画像を細線化し、神経突起を 1 本 の線として表現し、その線の長さを計測する。分子濃度は画像 の輝度値として定量化することができる。分子濃度の定量化は 神経細胞の体積を表した画像と、神経細胞の分子を表した画像 を用いて行う。まずそれぞれの画像で、細胞の神経突起の末端 付近の輝度値を一定サイズの行列として計測する。またこのと き、純粋な細胞の輝度値を計測するために、何もない背景の輝度 値を同じ範囲で計測し、その差を出す。計測できた体積の輝度 値の行列の全要素の平均を *Ea*、分子の輝度値の行列の全要素の 平均を *E<sup>b</sup>* とする。その後、体積の輝度値の平均 *E<sup>a</sup>* と分子の輝 度値の平均 *E<sup>b</sup>* の割合を

$$
P = \frac{E_a}{E_b} \tag{1}
$$

で計算する。この割合 *P* を分子濃度とする。

# 2.2 **画像データの自動処理**

神経突起の長さを定量化するための細線化アルゴリズムは以 下の手順で行う。

- 1. 細胞画像の二値化
- 2. 二値化画像の細線化
- 3. 細線化画像のヒゲ処理
- 4. 細線化画像の閉ループ除去
- 5. 細胞の突起末端の判別

これら 5 つを細胞画像に適用した例が図 1 である。赤い線は 細線化した線、赤い塊は細胞の中心部分である細胞体を二値化 したものである。作成した細線化画像を用いることで神経突起 の長さと分子濃度を定量化することができる。

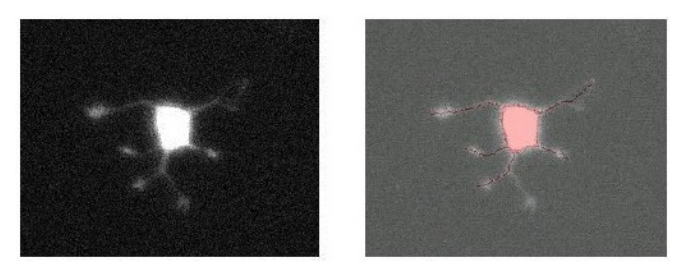

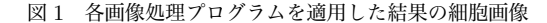

#### 2.3 **例外処理のための機能**

画像データの自動処理で作成した細線化画像と実際の細胞画 像をユーザーが見比べたときに、細線化した線と細胞画像の突 起の座標が一致しない場合(例外)がでてくる。そのため、細線 化した線を削除し、ユーザーが新しく線を書き加える機能を生 成した。生成した機能は以下の 4 つである。

- 1. 突起の線を削除する機能
- 2. 突起の線を短くする機能
- 3. 突起の線を新しく書き足す機能
- 4. 突起の線を伸ばす機能

これらの機能を必要に応じて適用することで図 2 のように、 自動処理した細胞画像の例外処理を行うことができる。青い線 は線を消した後に新しく線を書き加える際の印であり、マウス で挿入することができる。この印を元に右の図のように線を書 き足すことができる。

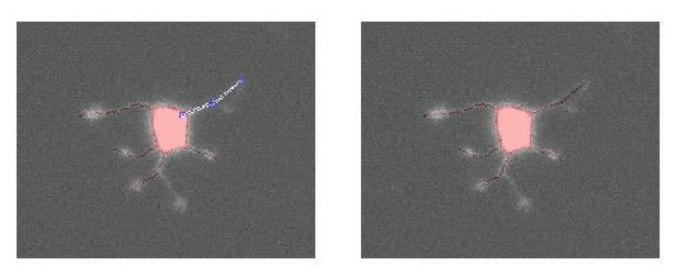

図 2 突起の線の削除と挿入

### 2.4 **ファイル出力**

定量化したデータは行列で保存する。縦軸を画像時間、横 軸をそれぞれの突起長と分子濃度を格納する。ファイル形式 は Comma-separrated value(CSV) 形式であり、Microsoft 社の Excel にも対応できるようにした。

# 3 **まとめ**

本研究で神経形態と分子濃度を定量化するソフトウェアを開 発できた。ほとんどの作業を半自動で行うことができるため、定 量化作業に費やす時間と労力を格段に削減できる。しかし、本 ソフトウェアの画像処理では膨大な計算時間がかかってしまう ため、今後は画像処理のクオリティを落とさず計算時間を短く する必要があると考える。

## **参考文献**

- [1] http://www.nihonmdc.com/pages/UIC/metamorph.html
- [2] http://rsbweb.nih.gov/ij/